# Learning Qlikview Data Visualization

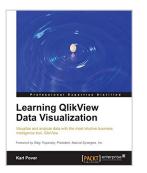

By Karl Pover

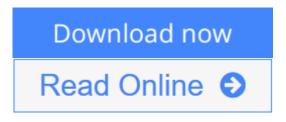

Learning Qlikview Data Visualization By Karl Pover

## In Detail

While QlikView's data engine complements our thought processes and gives us the ability to rapidly implement insightful data discovery, we must also learn to use proper analytical and data visualization techniques to enhance our ability to make data more presentable.

Learning QlikView Data Visualization presents a simple way to organize your QlikView data discovery process. Within the context of a real-world scenario and accompanying exercises, you will learn a set of analytical techniques and data visualization best practices that you can customize and apply to your own organization.

We start our data discovery project by reviewing the data, people, and tools involved. We then go on to use rank, trend, multivariate, distribution, correlation, geographical, and what-if analysis as we try to resolve the problems of QDataViz, Inc, a fictitious company used as an example. In each type of analysis, we employ highlighting, heat maps, and other techniques on top of multiple chart types. Once we have a possible solution, we present our case in a dashboard and use performance indicators to monitor future actions.

You will learn how to properly create insightful data visualization in QlikView that covers multiple analytical techniques. By reusing what you've learned in Learning QlikView Data Visualization, your organization's future data discovery projects will be more effective.

## Approach

A practical and fast-paced guide that gives you all the information you need to start developing charts from your data.

# Who this book is for

Learning QlikView Data Visualization is for anybody interested in performing powerful data analysis and crafting insightful data visualization, independent of

any previous knowledge of QlikView. Experience with spreadsheet software will help you understand QlikView functions.

**Download** Learning Qlikview Data Visualization ...pdf

**Read Online** Learning Qlikview Data Visualization ...pdf

# Learning Qlikview Data Visualization

By Karl Pover

Learning Qlikview Data Visualization By Karl Pover

# In Detail

While QlikView's data engine complements our thought processes and gives us the ability to rapidly implement insightful data discovery, we must also learn to use proper analytical and data visualization techniques to enhance our ability to make data more presentable.

Learning QlikView Data Visualization presents a simple way to organize your QlikView data discovery process. Within the context of a real-world scenario and accompanying exercises, you will learn a set of analytical techniques and data visualization best practices that you can customize and apply to your own organization.

We start our data discovery project by reviewing the data, people, and tools involved. We then go on to use rank, trend, multivariate, distribution, correlation, geographical, and what-if analysis as we try to resolve the problems of QDataViz, Inc, a fictitious company used as an example. In each type of analysis, we employ highlighting, heat maps, and other techniques on top of multiple chart types. Once we have a possible solution, we present our case in a dashboard and use performance indicators to monitor future actions.

You will learn how to properly create insightful data visualization in QlikView that covers multiple analytical techniques. By reusing what you've learned in Learning QlikView Data Visualization, your organization's future data discovery projects will be more effective.

# Approach

A practical and fast-paced guide that gives you all the information you need to start developing charts from your data.

## Who this book is for

Learning QlikView Data Visualization is for anybody interested in performing powerful data analysis and crafting insightful data visualization, independent of any previous knowledge of QlikView. Experience with spreadsheet software will help you understand QlikView functions.

#### Learning Qlikview Data Visualization By Karl Pover Bibliography

- Sales Rank: #1043411 in eBooks
- Published on: 2013-09-25
- Released on: 2013-09-25
- Format: Kindle eBook

**<u>Download</u>** Learning Qlikview Data Visualization ...pdf

**Read Online** Learning Qlikview Data Visualization ...pdf

#### **Editorial Review**

About the Author

#### **Karl Pover**

Karl Pover is co-owner of Evolution Consulting (http://www.evolcon.com), which provides QlikView consulting services throughout Mexico. Since 2006, he has been dedicated to providing QlikView pre-sales, implementation, training, and expert services. Karl has worked in over 50 companies and government agencies and set up QlikView competence centers across the globe. Most importantly, Karl has formed a team of highly capable consultants that together have done far more than him.

Recently, Karl has started a blog (http://www.poverconsulting.com ) that will continue to share his experiences in the world of data discovery.

#### **Users Review**

#### From reader reviews:

#### **Debra Davis:**

Book is to be different for every grade. Book for children until eventually adult are different content. As it is known to us that book is very important for all of us. The book Learning Qlikview Data Visualization seemed to be making you to know about other understanding and of course you can take more information. It is extremely advantages for you. The reserve Learning Qlikview Data Visualization is not only giving you considerably more new information but also for being your friend when you really feel bored. You can spend your spend time to read your reserve. Try to make relationship while using book Learning Qlikview Data Visualization. You never feel lose out for everything in the event you read some books.

#### **David Betancourt:**

Nowadays reading books be a little more than want or need but also get a life style. This reading habit give you lot of advantages. The benefits you got of course the knowledge the rest of the information inside the book that will improve your knowledge and information. The info you get based on what kind of reserve you read, if you want send more knowledge just go with knowledge books but if you want experience happy read one together with theme for entertaining such as comic or novel. Typically the Learning Qlikview Data Visualization is kind of guide which is giving the reader capricious experience.

#### **Nathaniel Mathis:**

Don't be worry when you are afraid that this book will filled the space in your house, you can have it in ebook approach, more simple and reachable. This specific Learning Qlikview Data Visualization can give you a lot of friends because by you checking out this one book you have matter that they don't and make anyone more like an interesting person. This specific book can be one of a step for you to get success. This publication offer you information that possibly your friend doesn't realize, by knowing more than some other make you to be great persons. So, why hesitate? Let's have Learning Qlikview Data Visualization.

#### **Shane Dagostino:**

As a pupil exactly feel bored to reading. If their teacher requested them to go to the library or to make summary for some e-book, they are complained. Just little students that has reading's soul or real their hobby. They just do what the educator want, like asked to go to the library. They go to at this time there but nothing reading significantly. Any students feel that looking at is not important, boring in addition to can't see colorful photos on there. Yeah, it is for being complicated. Book is very important for you. As we know that on this time, many ways to get whatever we want. Likewise word says, ways to reach Chinese's country. Therefore this Learning Qlikview Data Visualization can make you sense more interested to read.

# Download and Read Online Learning Qlikview Data Visualization By Karl Pover #HJ1BTSRZFV3

# **Read Learning Qlikview Data Visualization By Karl Pover for online ebook**

Learning Qlikview Data Visualization By Karl Pover Free PDF d0wnl0ad, audio books, books to read, good books to read, cheap books, good books, online books, books online, book reviews epub, read books online, books to read online, online library, greatbooks to read, PDF best books to read, top books to read Learning Qlikview Data Visualization By Karl Pover books to read online.

#### Online Learning Qlikview Data Visualization By Karl Pover ebook PDF download

#### Learning Qlikview Data Visualization By Karl Pover Doc

Learning Qlikview Data Visualization By Karl Pover Mobipocket

Learning Qlikview Data Visualization By Karl Pover EPub

HJ1BTSRZFV3: Learning Qlikview Data Visualization By Karl Pover